# エントリー入力の方法\_1/3

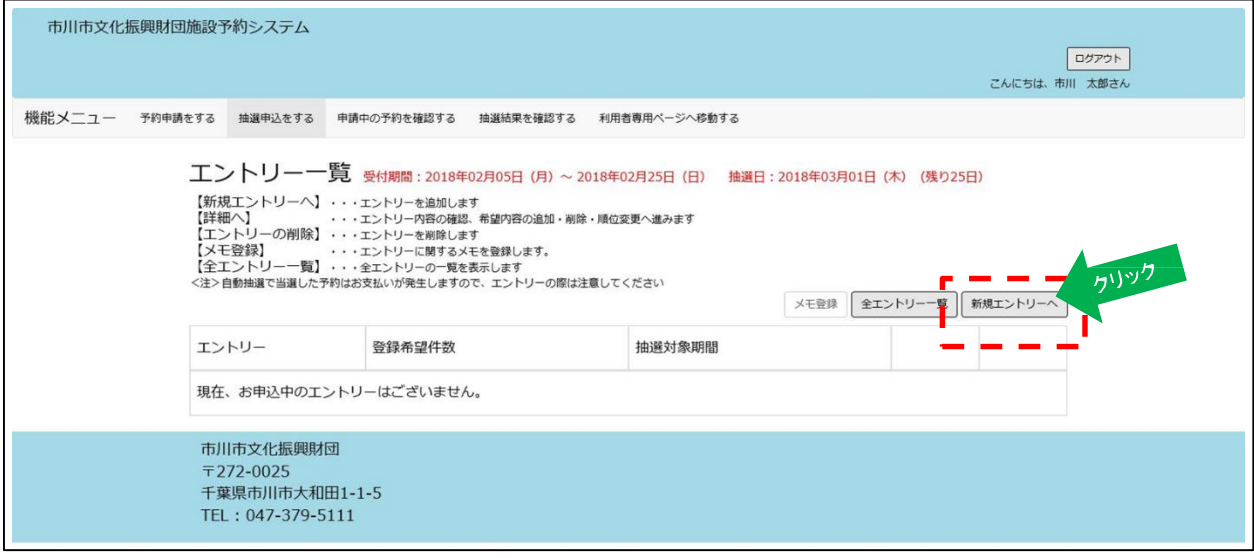

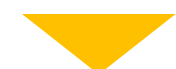

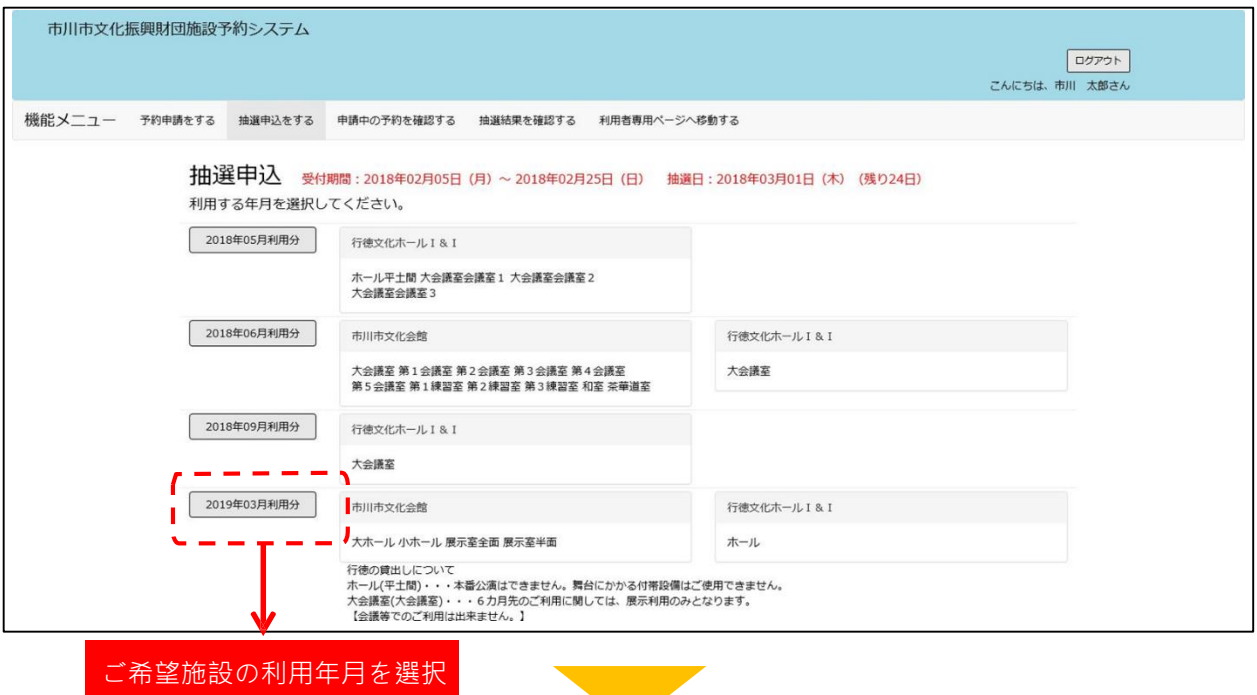

**Contract Contract** 

## エントリー入力の方法\_2/3

#### ※2019 年 3 月利用分を選択した画面

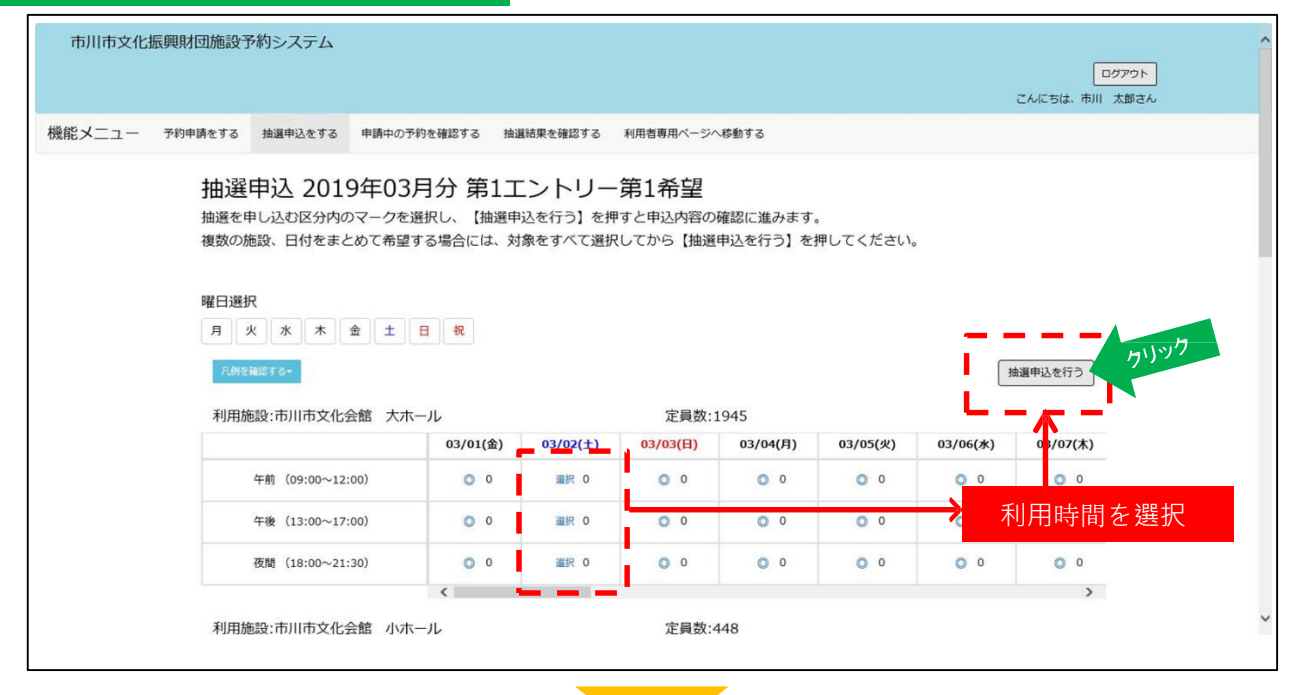

### ※2019 年 3 月 2 日を全日で選択した画面

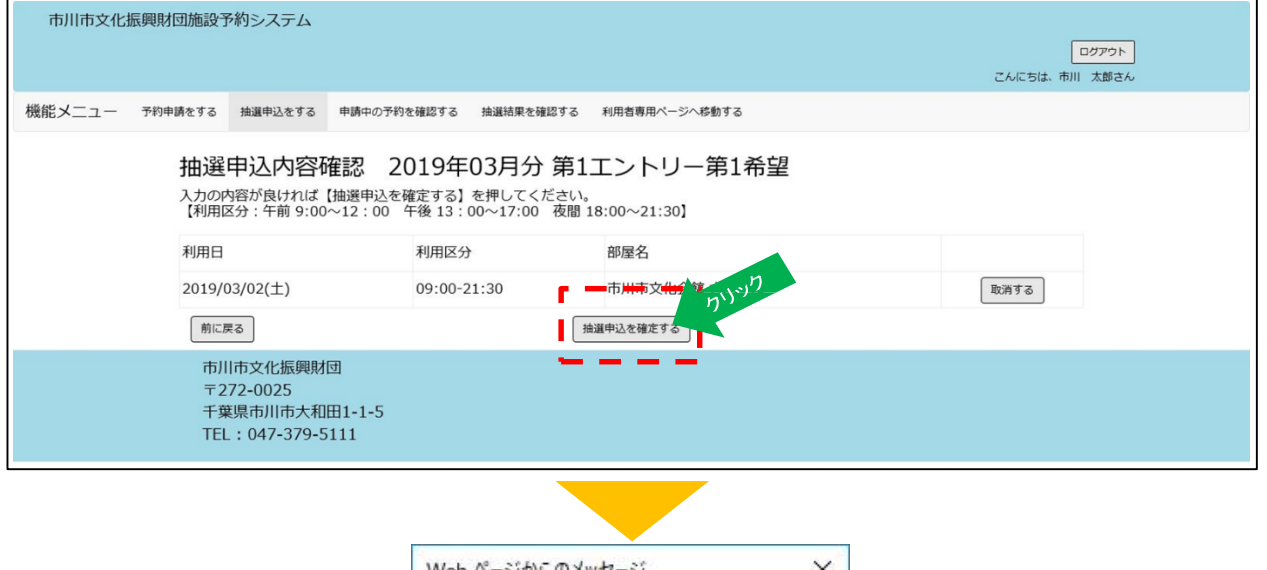

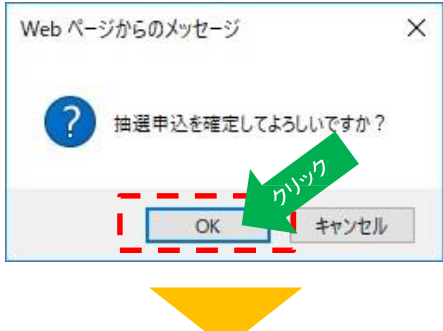

## エントリー入力の方法\_3/3

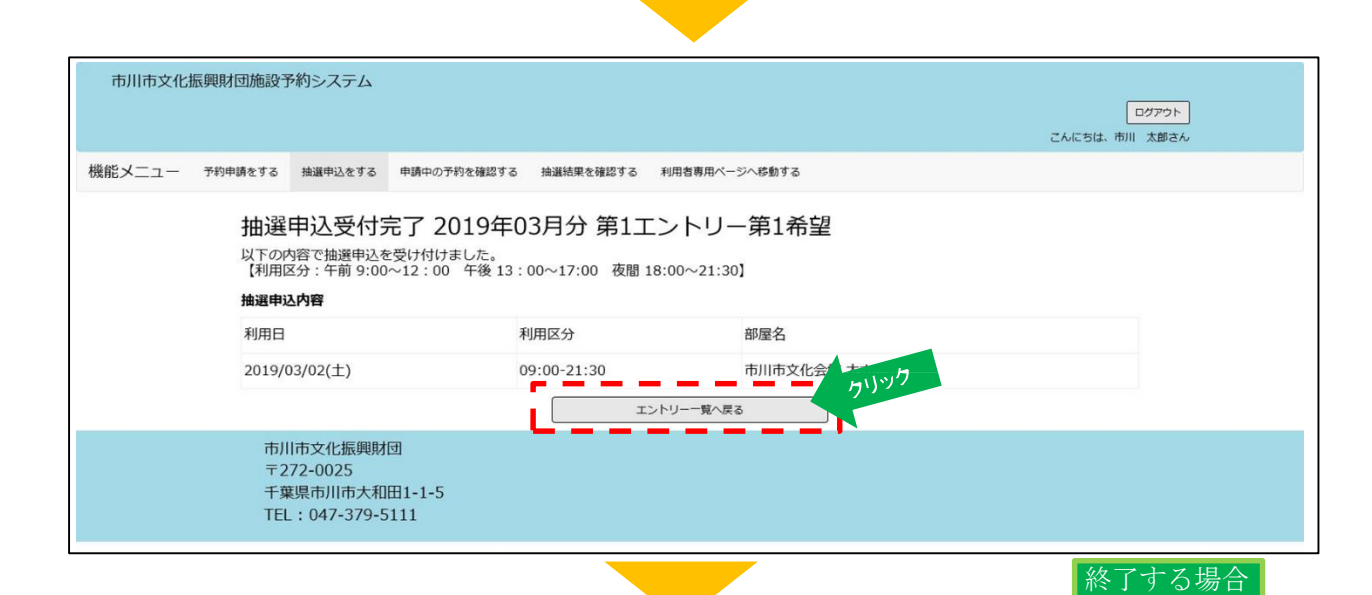

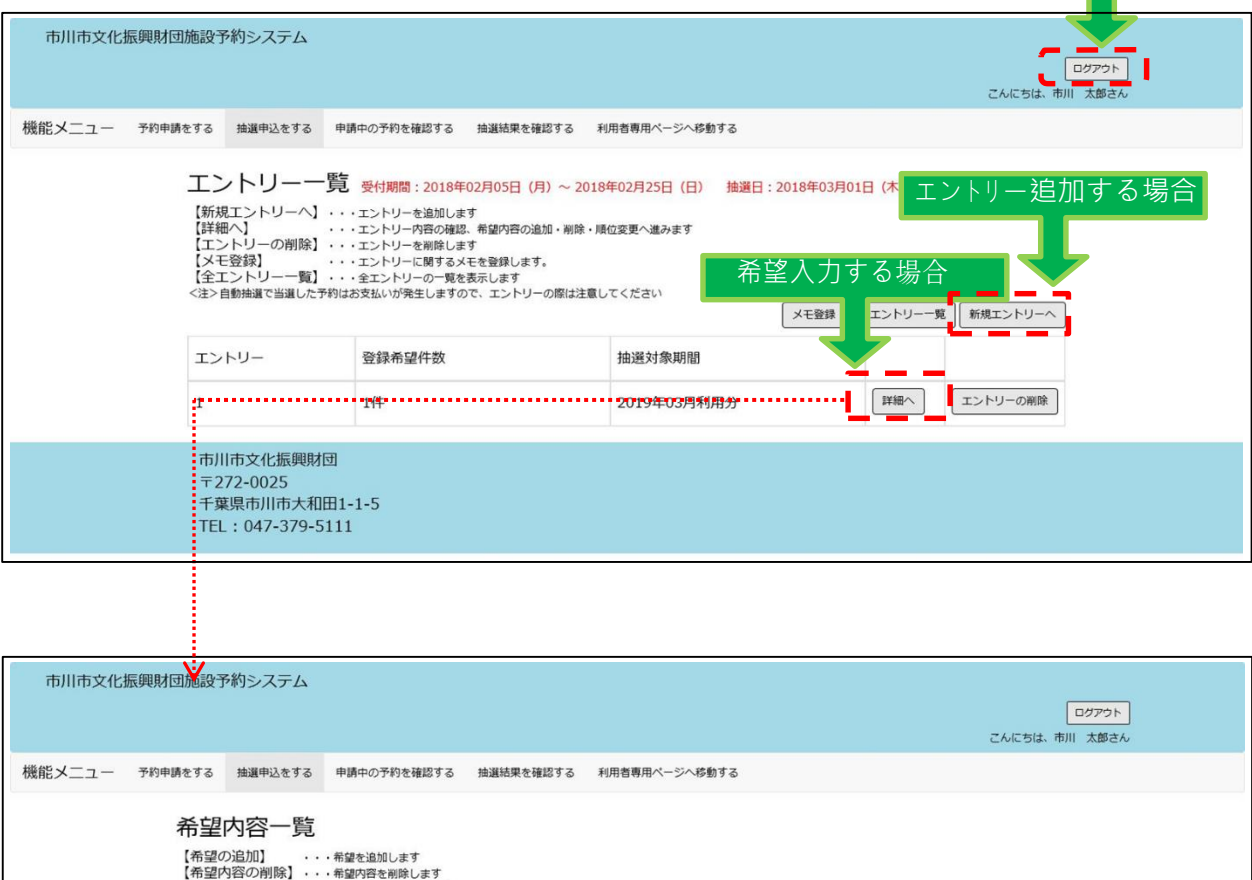

【中王!?日)の例所】・・・・中部2日で明晰します<br>【希望順位の確定】・・・希望順位を並べ替えます<br>※希望順位の確定】・・・※希望順位の変更は、下表の対象箇所をドラッグ&ドロップして並び替えてください クリック 【利用区分:午前9:00~12:00 午後13:00~17:00 夜間 18:00~21:30】 ■ 希望の追加 第1エントリー 利用日 希望 利用区分 利用施設 2019/03/02(土) 市川市文化会館 大ホール  $\,1$ 09:00-21:30 希望内容の削除 エントリーー覧へ戻る 希望順位の確定 市川市文化振興財団  $\overline{7}272 - 0025$ 千葉県市川市大和田1-1-5 TEL: 047-379-5111